# **Appendix 5 Screen Images of the Analysis Programs**

### 1. Color Analysis:

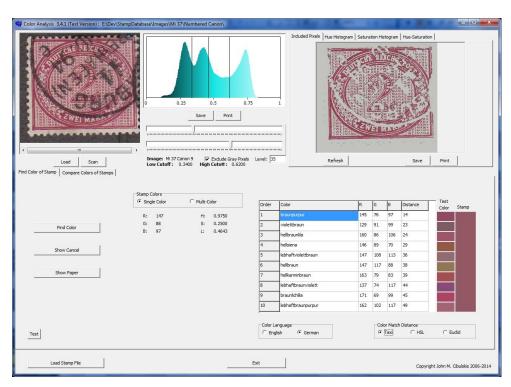

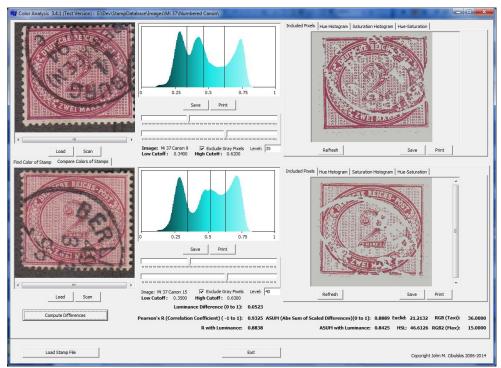

#### 2. Compare and Group:

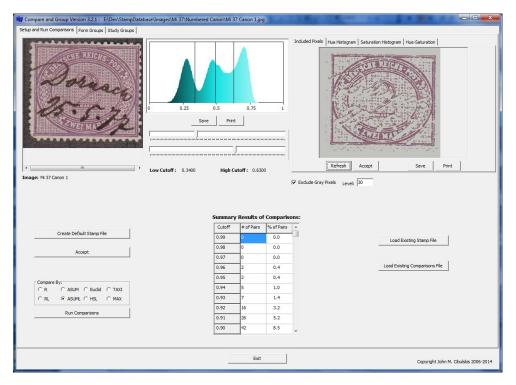

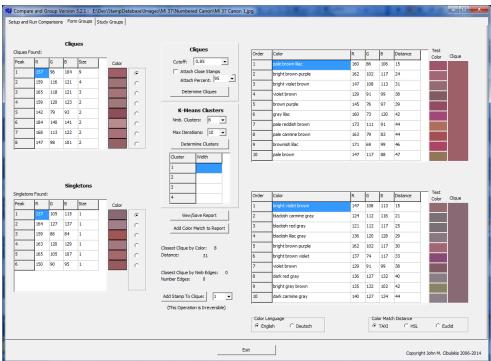

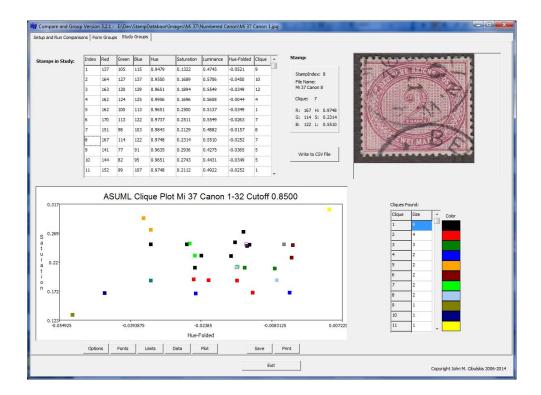

#### 3. Review and Edit Stamp File:

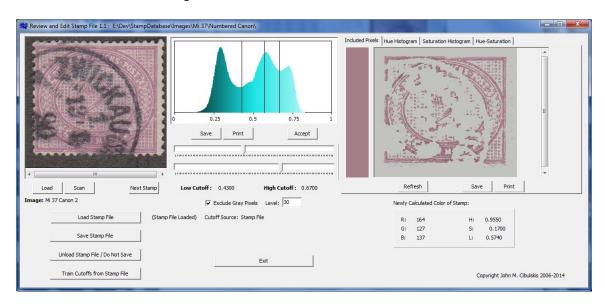

#### 4. Compute Homogeneities:

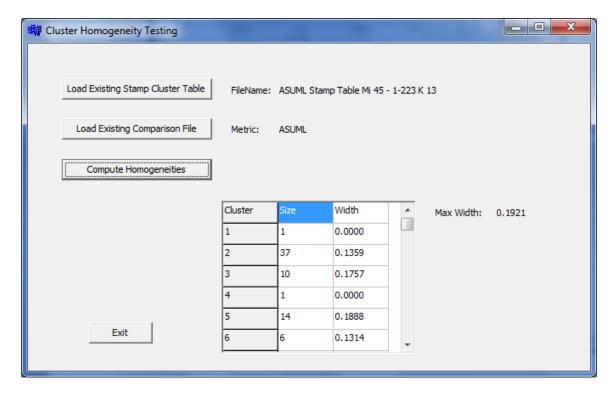

## 5. Split:

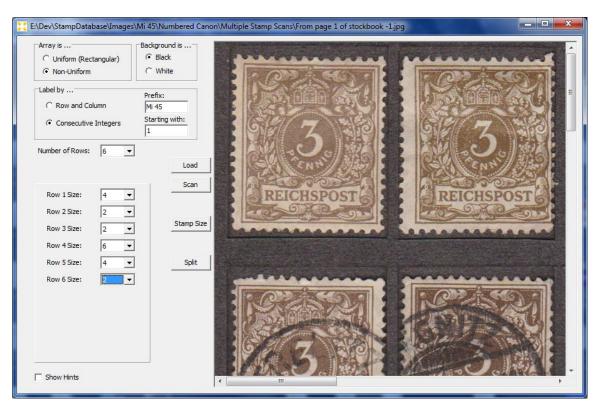